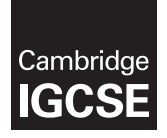

#### **INFORMATION AND COMMUNICATION TECHNOLOGY 0417/03**

Paper 3 Practical Test B **October/November 2016** MARK SCHEME Maximum Mark: 80

**Published** 

This mark scheme is published as an aid to teachers and candidates, to indicate the requirements of the examination. It shows the basis on which Examiners were instructed to award marks. It does not indicate the details of the discussions that took place at an Examiners' meeting before marking began, which would have considered the acceptability of alternative answers.

Mark schemes should be read in conjunction with the question paper and the Principal Examiner Report for Teachers.

Cambridge will not enter into discussions about these mark schemes.

Cambridge is publishing the mark schemes for the October/November 2016 series for most Cambridge IGCSE®, Cambridge International A and AS Level components and some Cambridge O Level components.

® IGCSE is the registered trademark of Cambridge International Examinations.

This syllabus is approved for use in England, Wales and Northern Ireland as a Cambridge International Level 1/Level 2 Certificate.

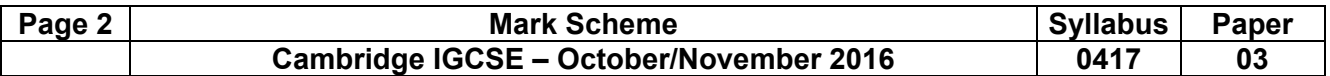

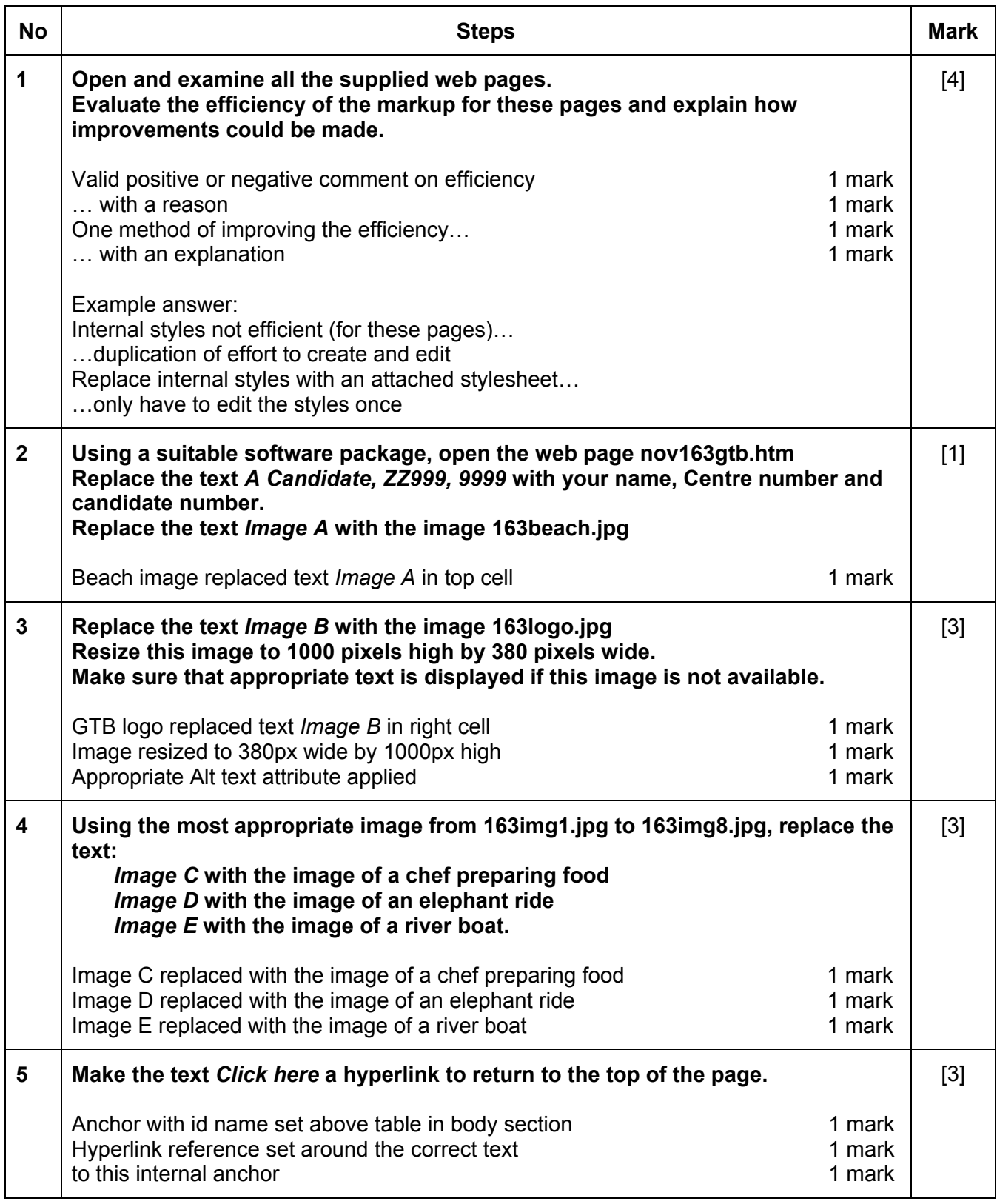

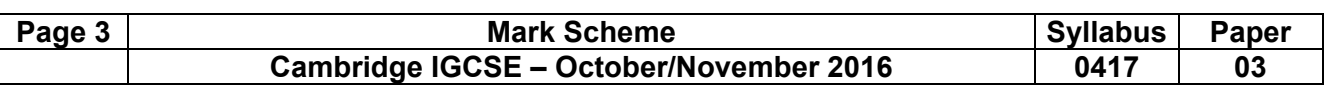

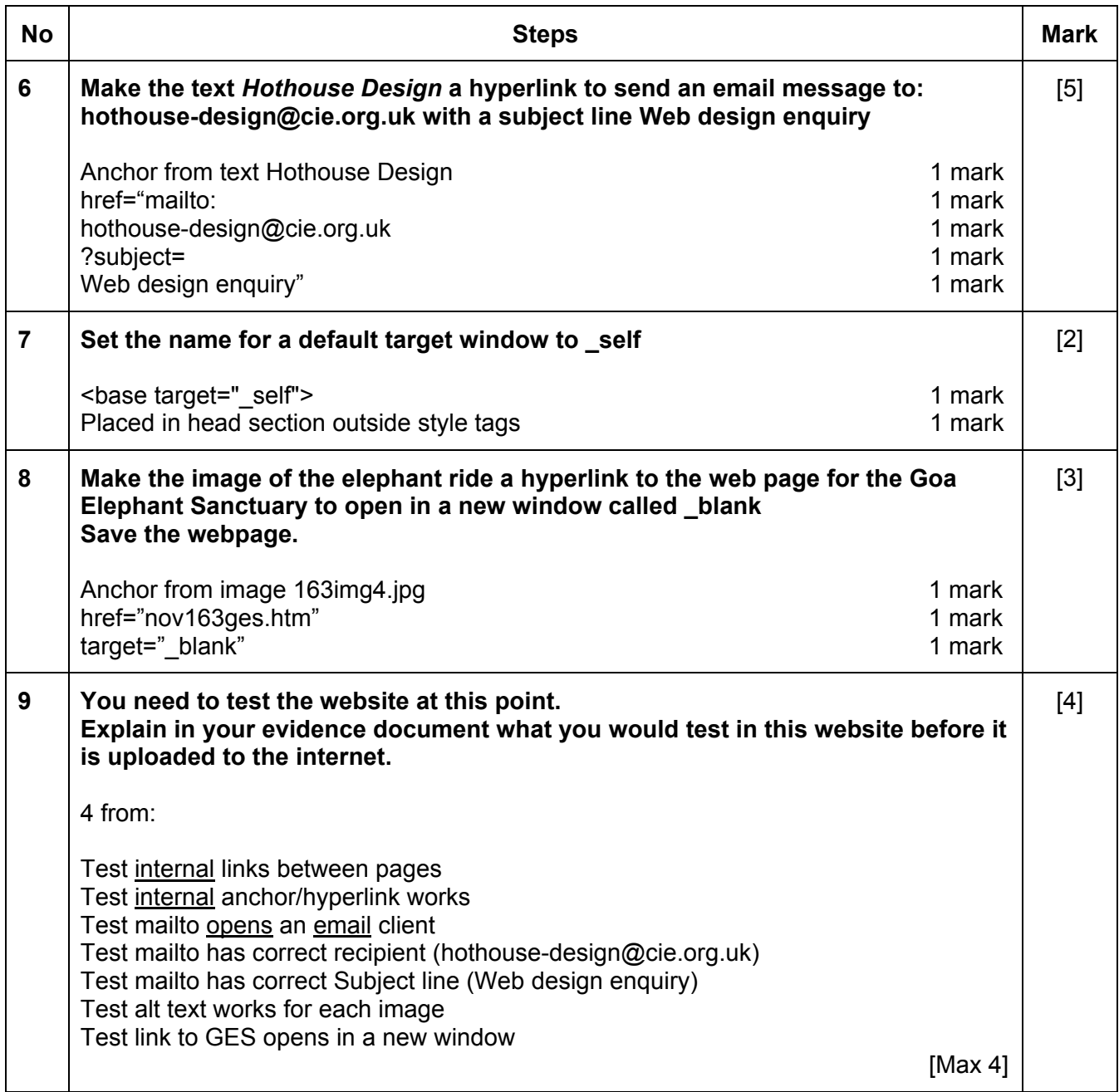

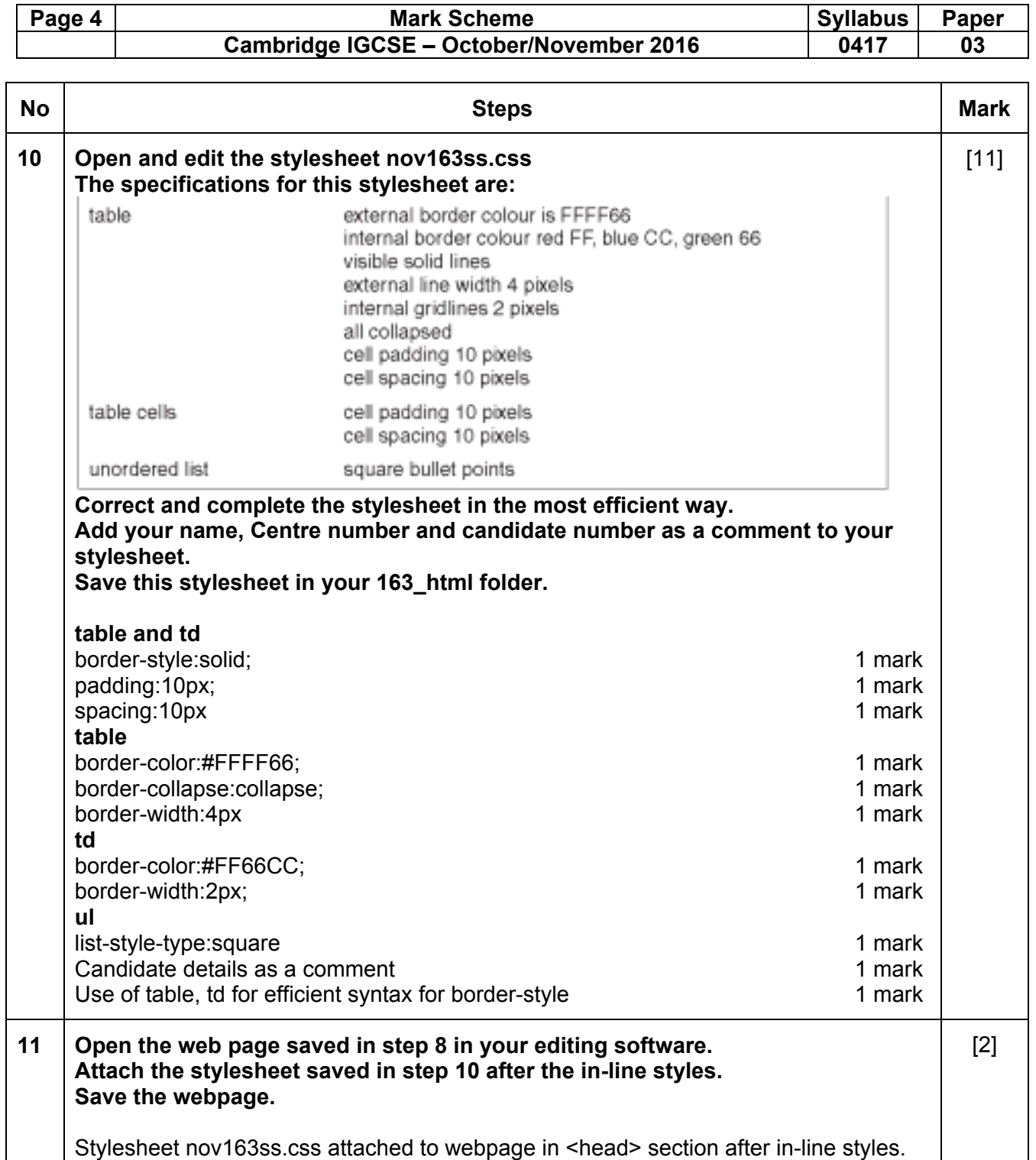

1 mark<br>1 mark Browser displays attached stylesheet features **12 Using a suitable software package, load the file 163resort.csv Save this file as a spreadsheet with the file name 163\_ and your Centre number and candidate number. For example, 163\_ZZ999\_9999 Place an automated file name which includes the file path, on the right in the header.**  Automated file name with file path placed on right in header 1 mark [1]

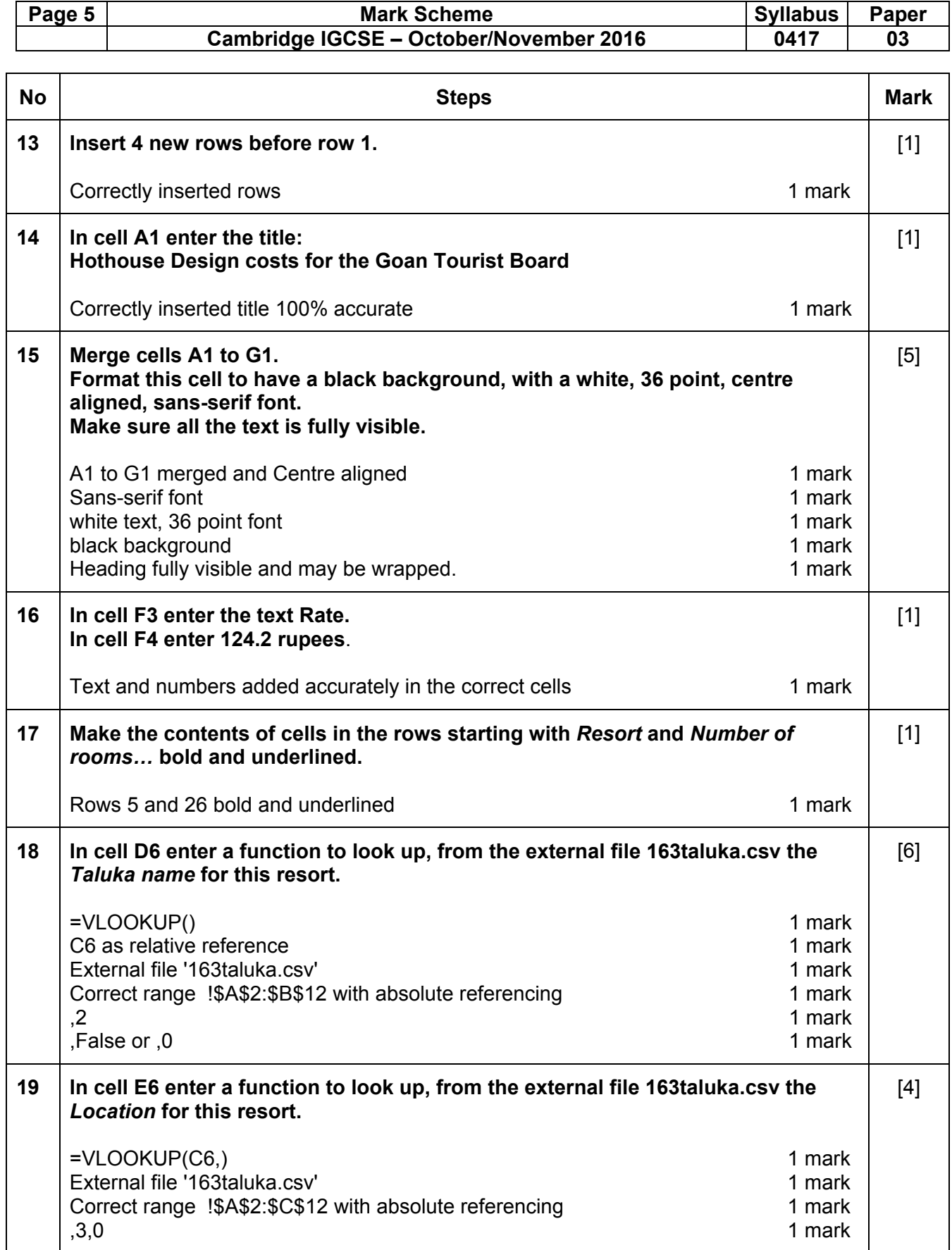

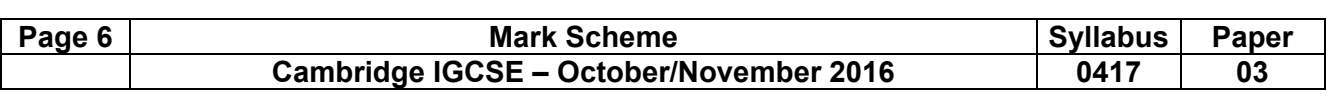

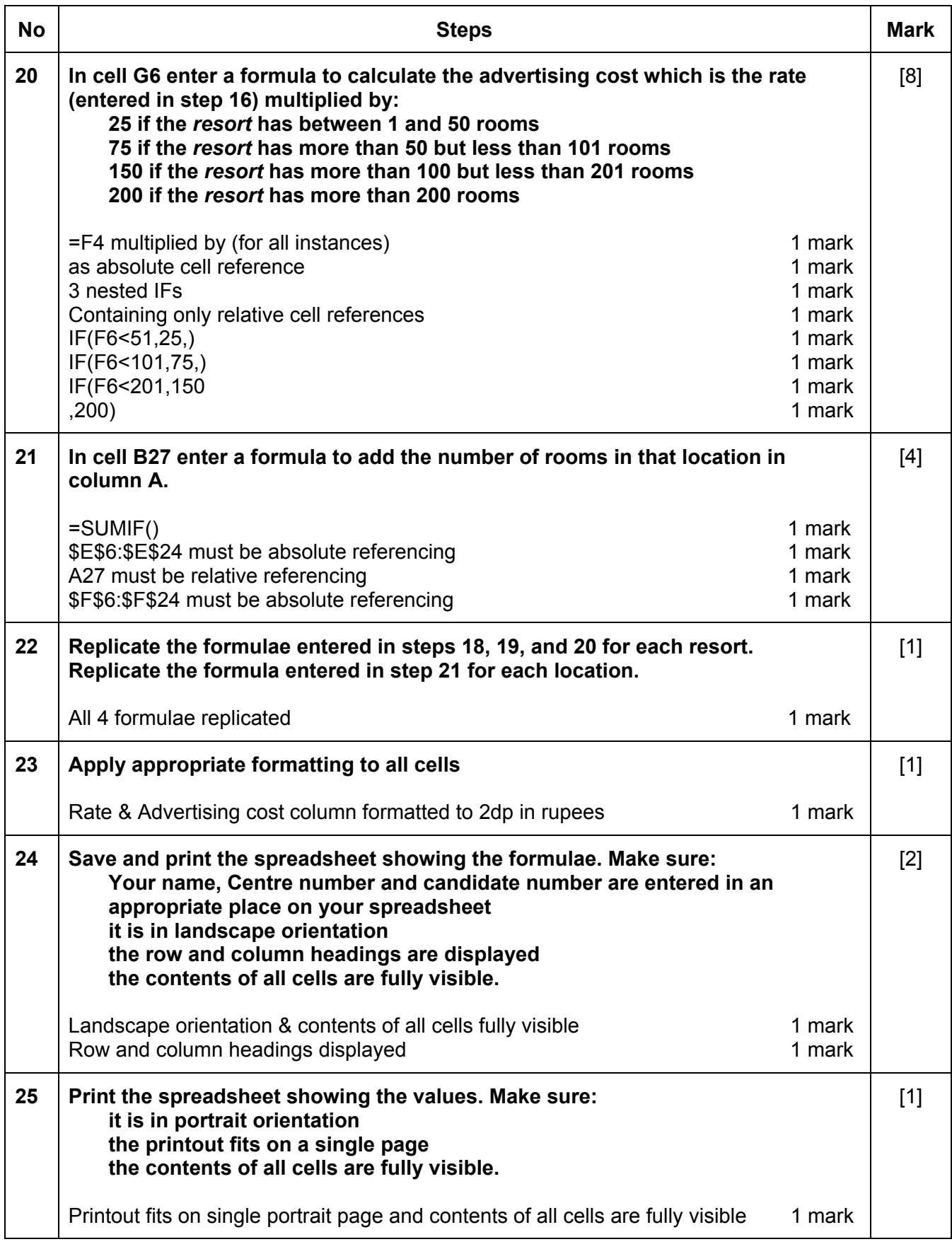

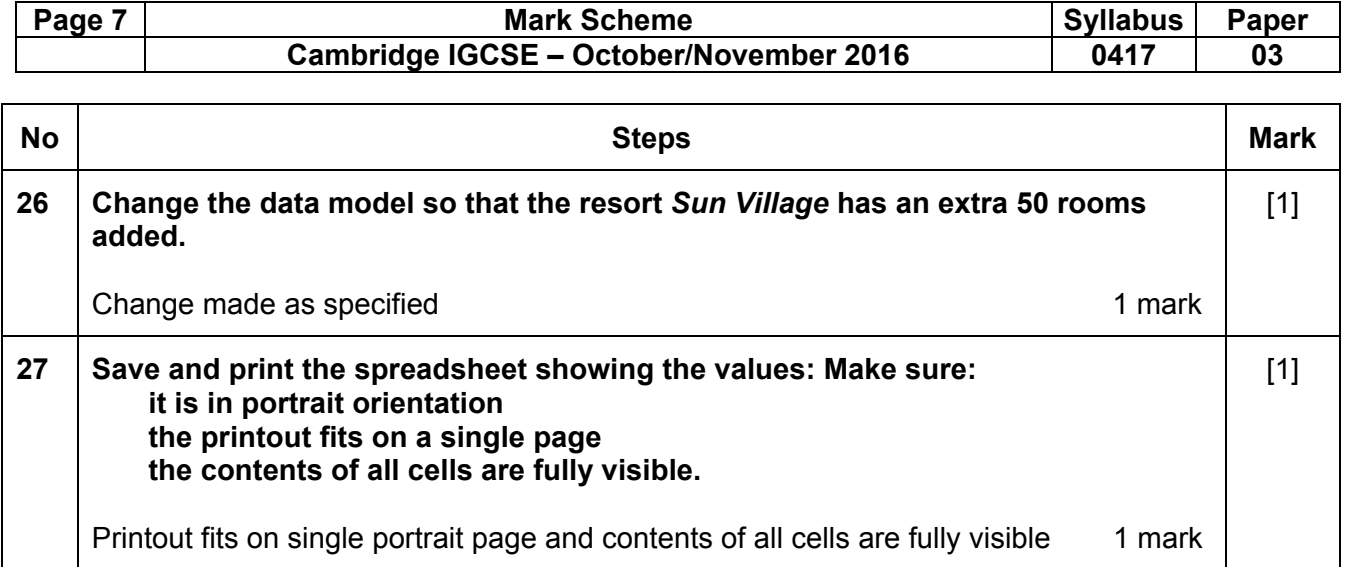

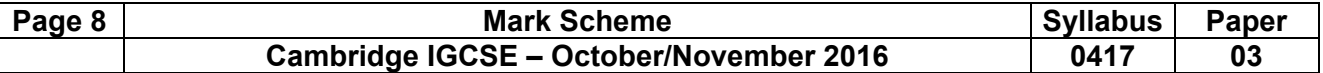

#### **Evidence Document**

### **Question 1**

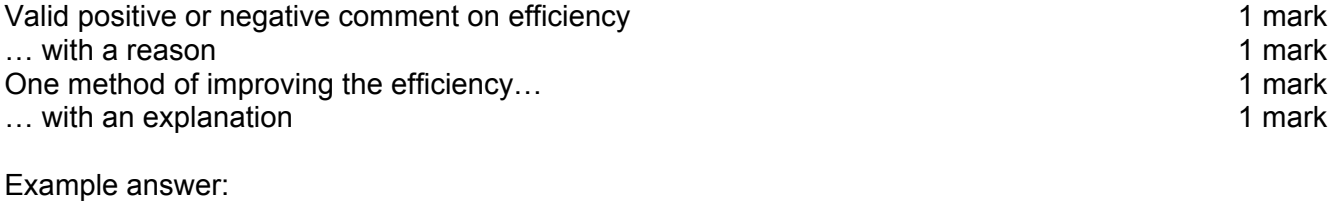

Internal styles not efficient (for these pages)... ...duplication of effort to create and edit Replace internal styles with an attached stylesheet... ...only have to edit the styles once

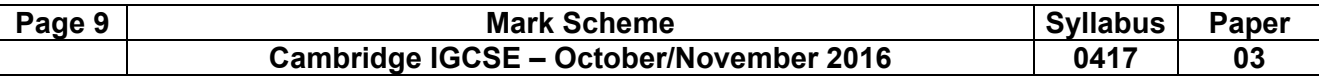

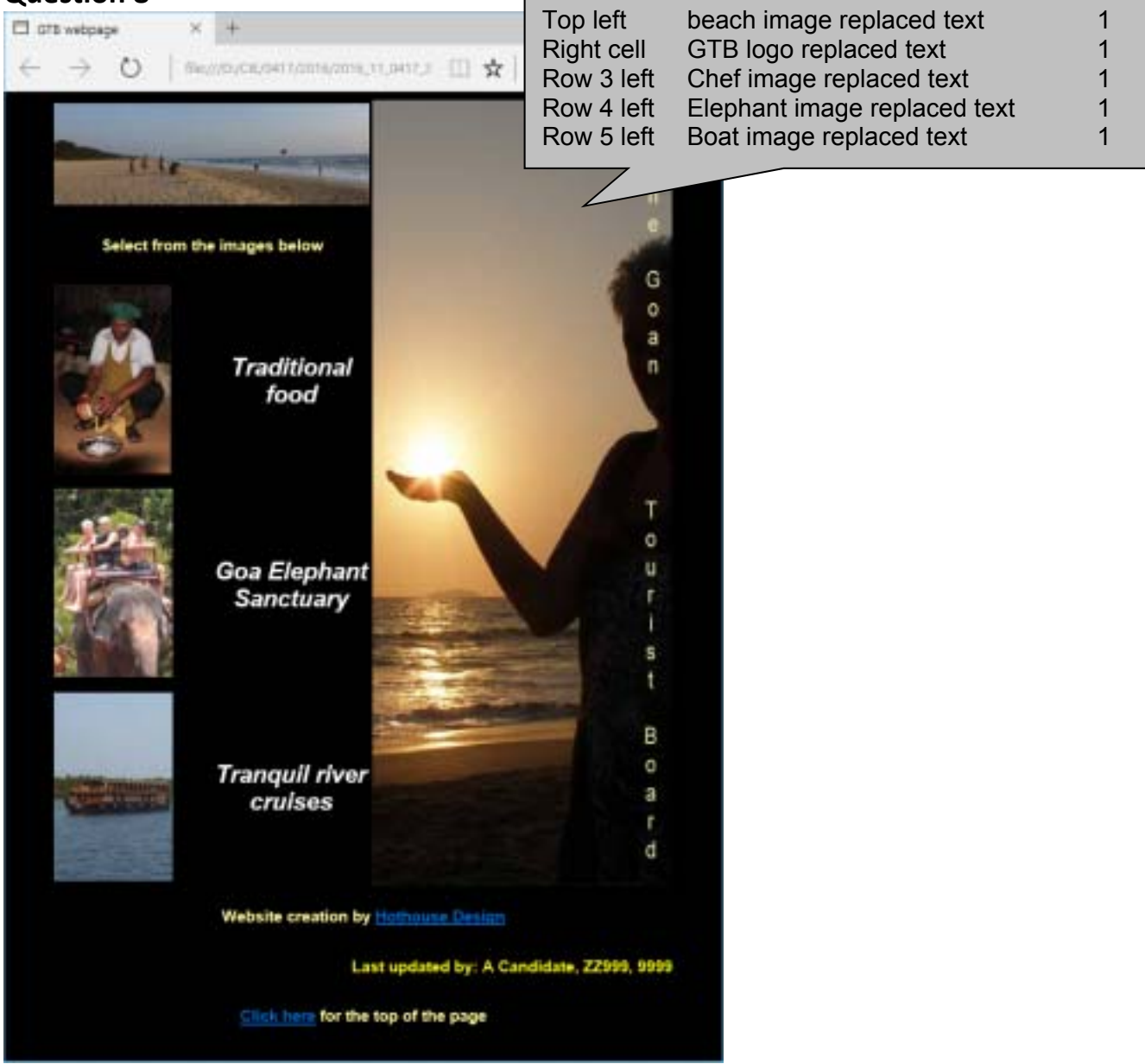

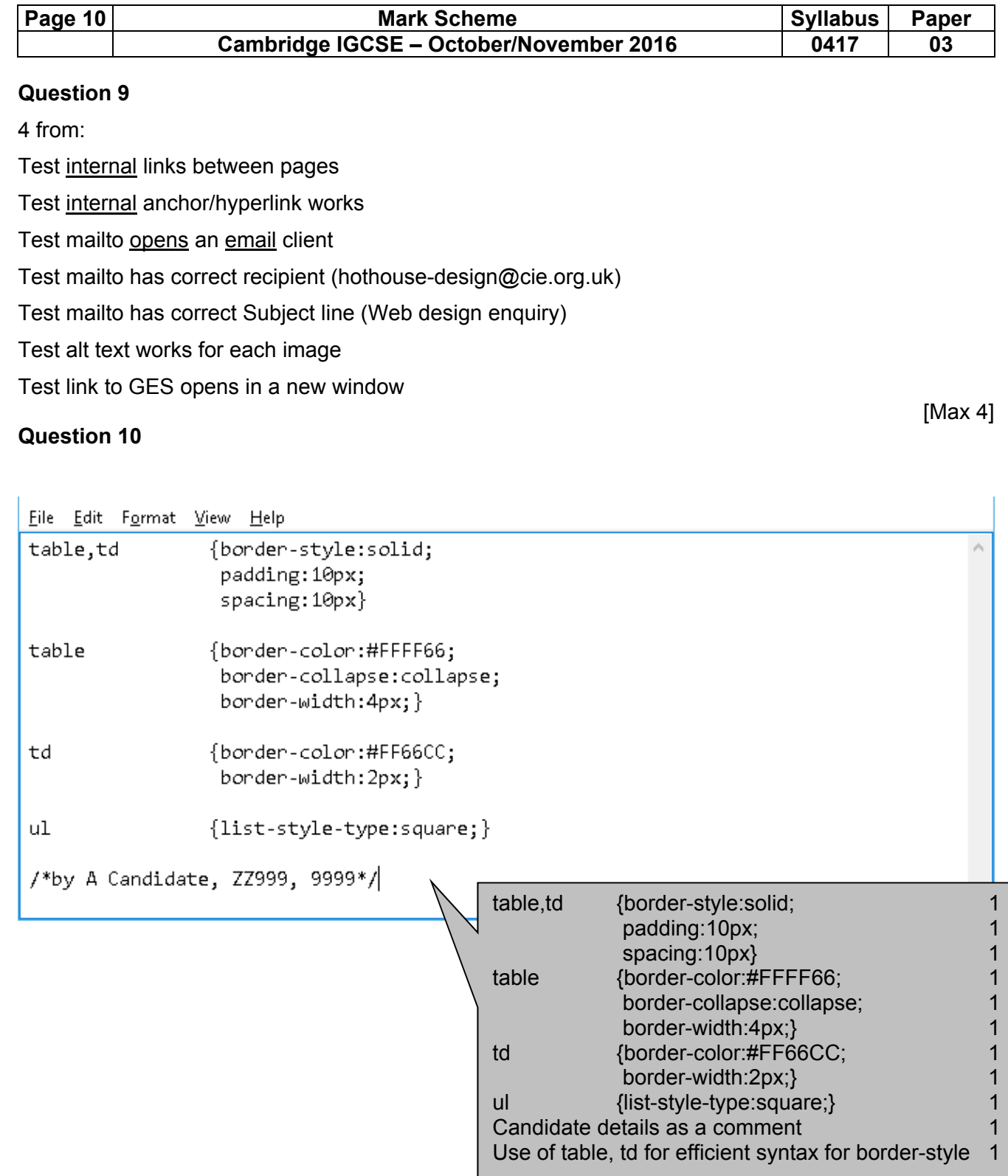

 $\mathcal{L}$ 

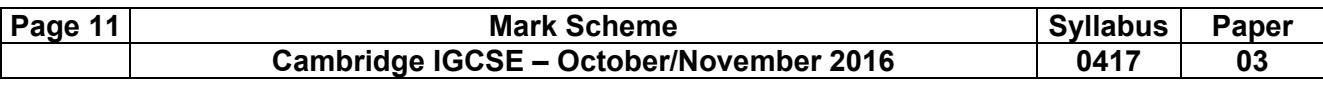

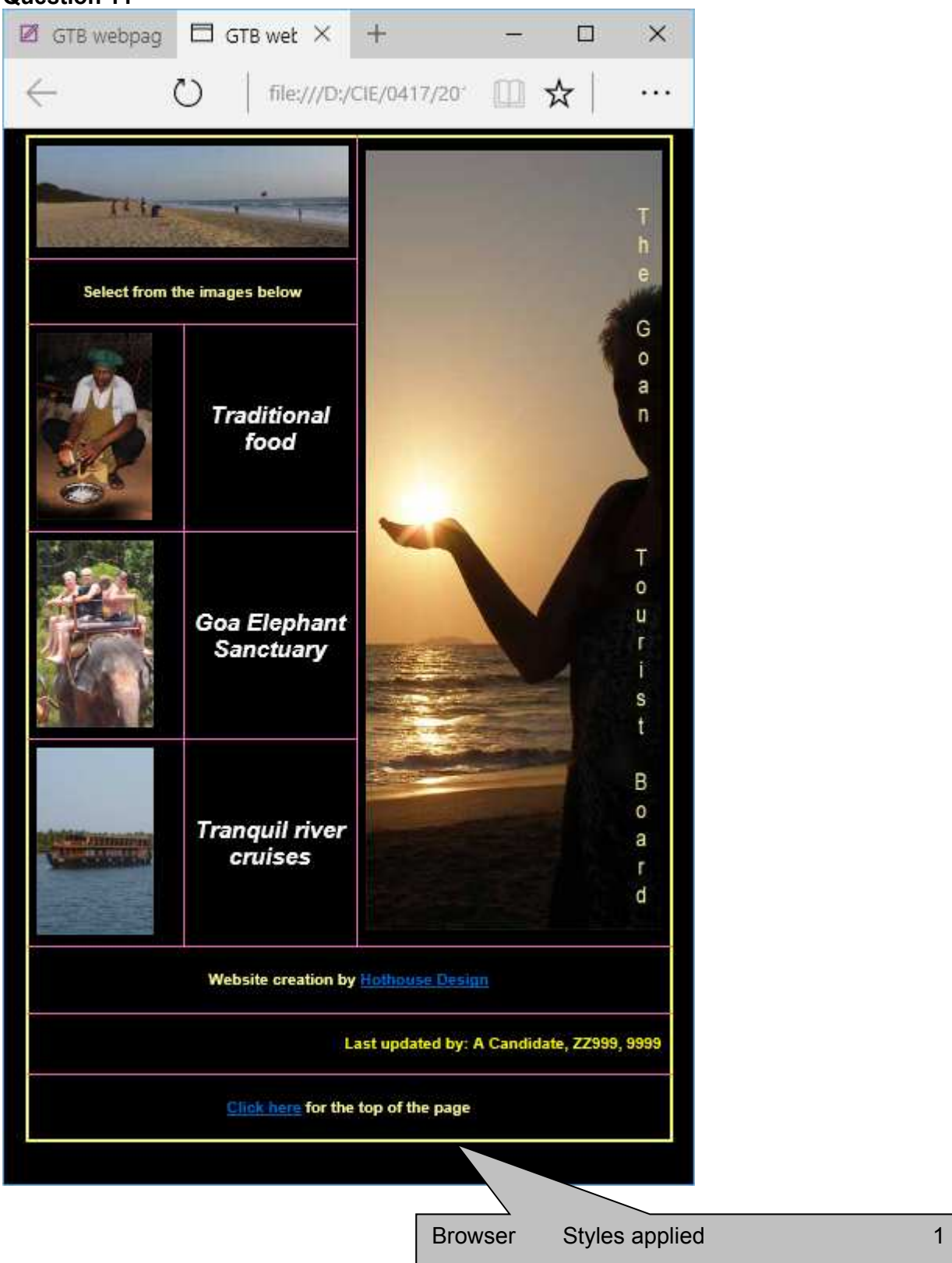

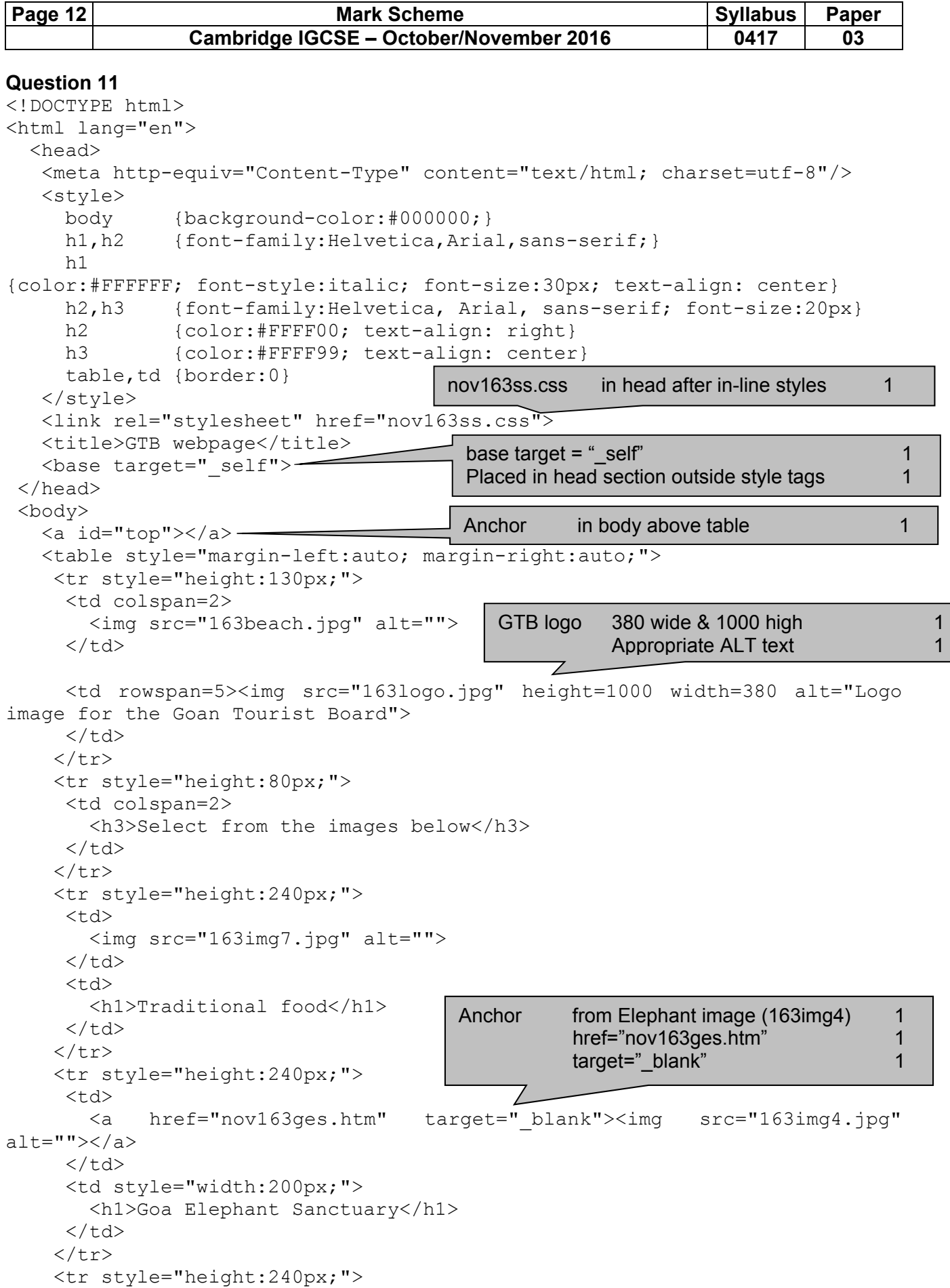

© UCLES 2016

<img src="163img6.jpg" alt="">

<td>

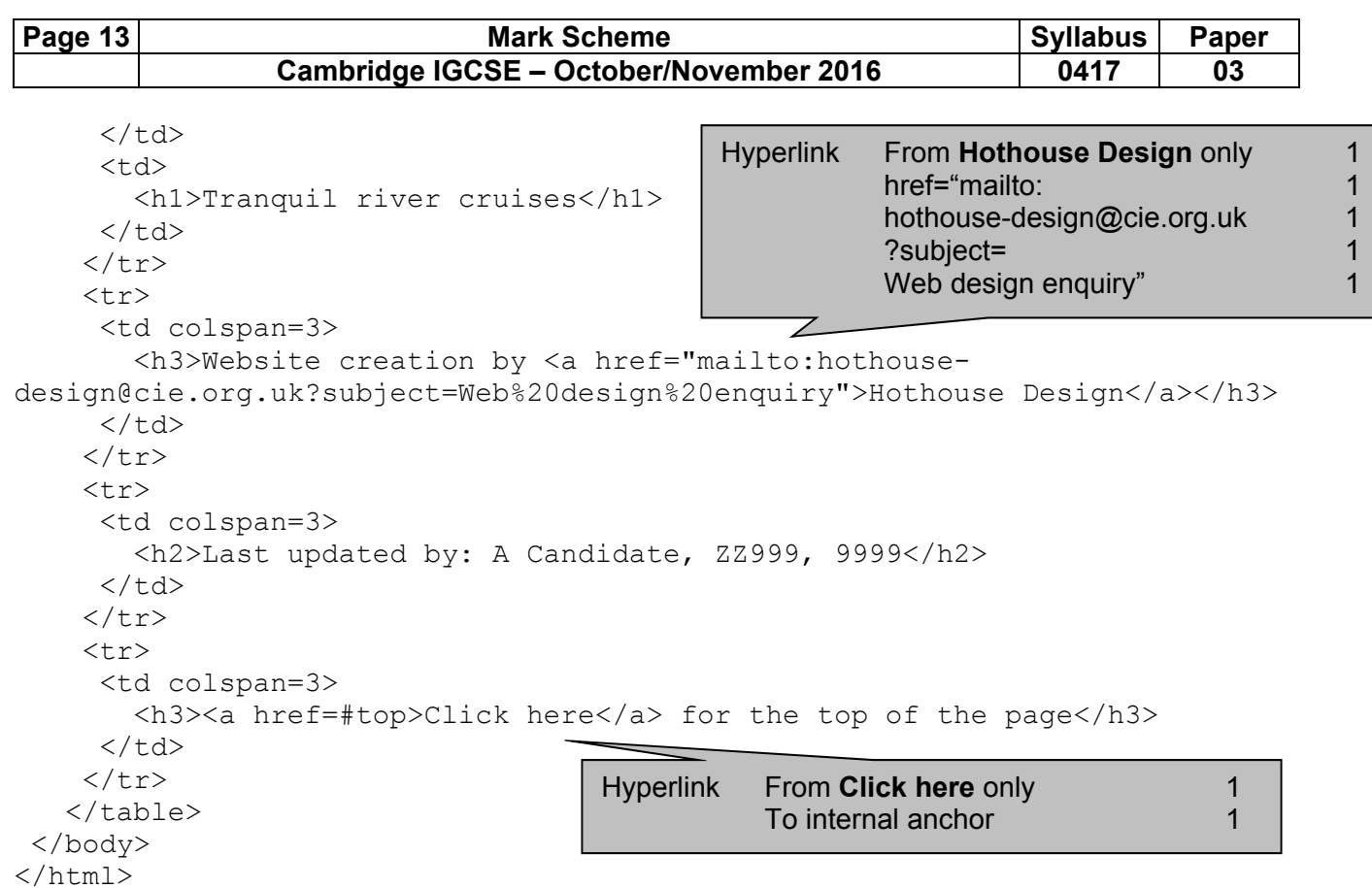

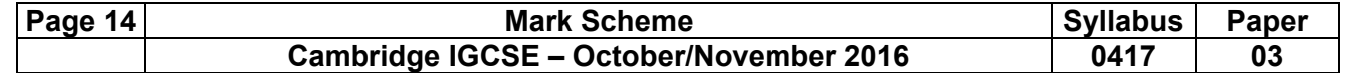

Header - Automated filename with file path on right

D:\CIE\0417\2016\2016\_11\_0417\_3\worked\163\_Z2999\_9999.xlsx

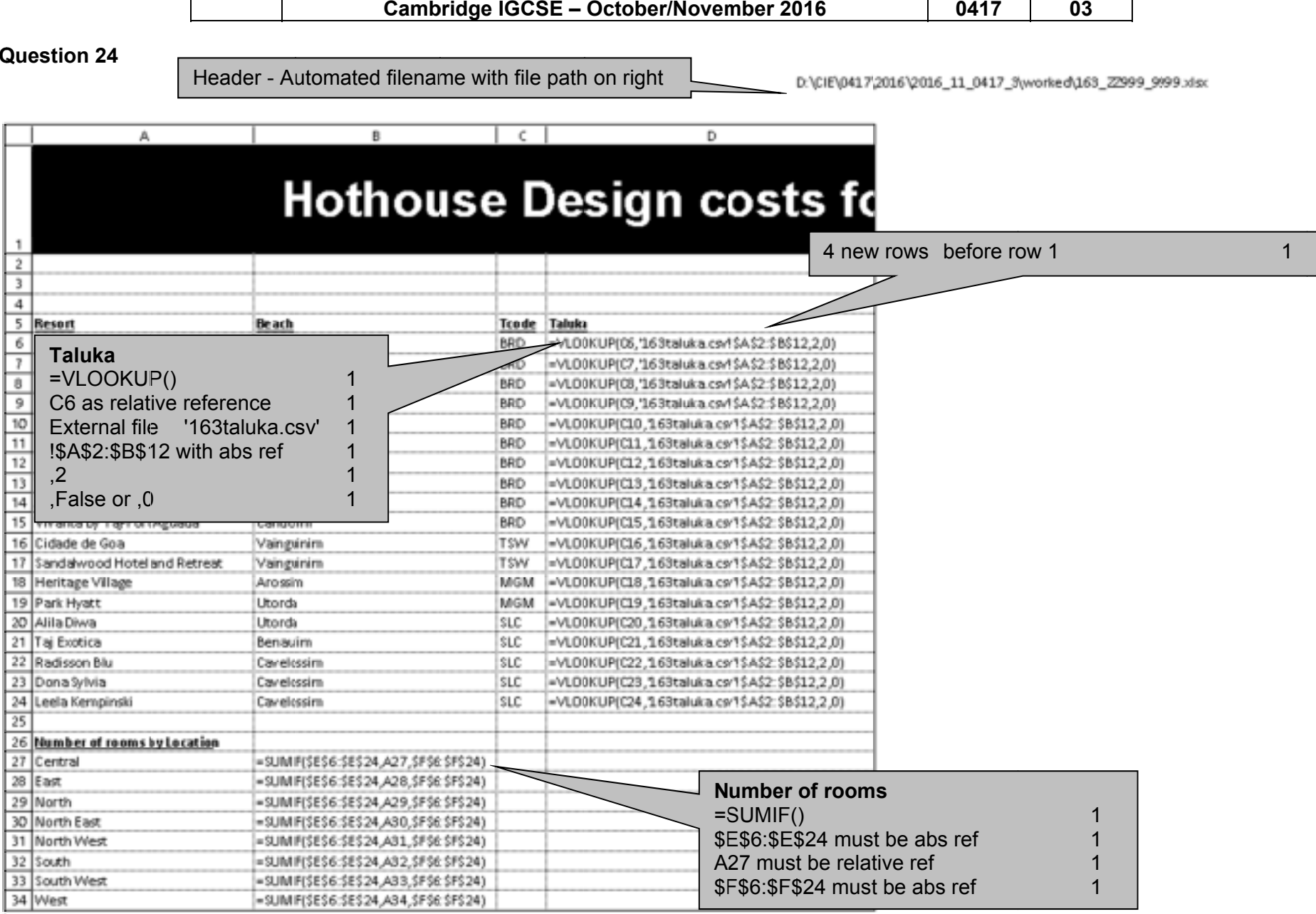

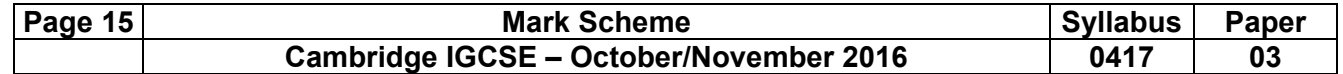

 $\textbf{C:}\textbf{Grapham}\textbf{2016\_11\_0417\_3}\textbf{163\_ZZ999\_9999.xlsx}$ 

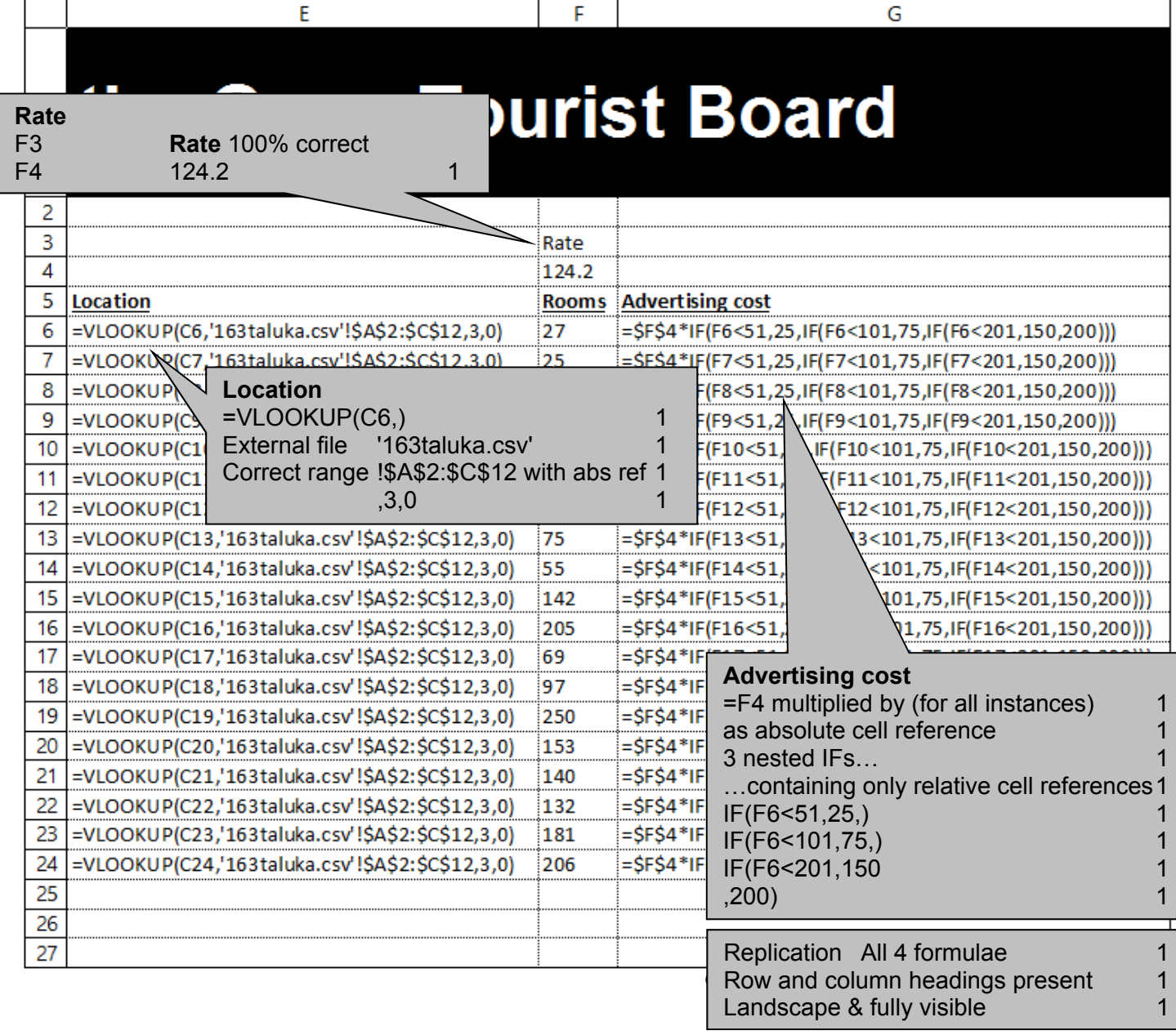

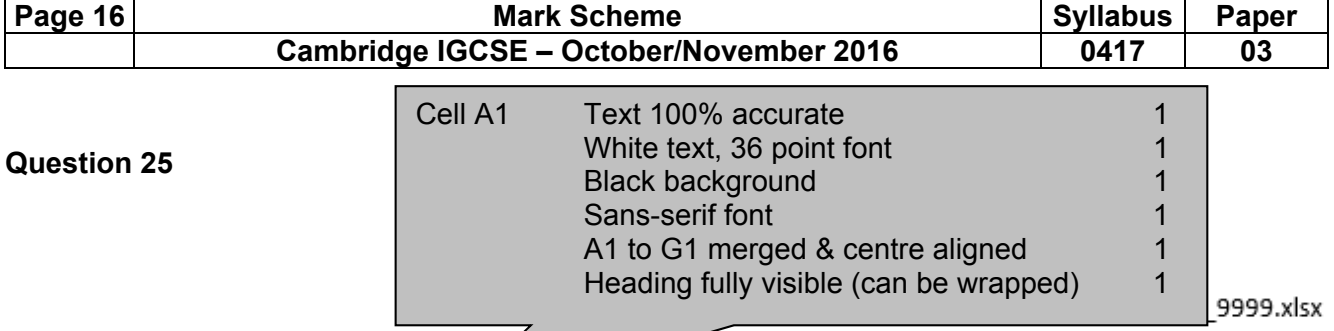

# **Hothouse Design costs for** the Goan Tourist Board

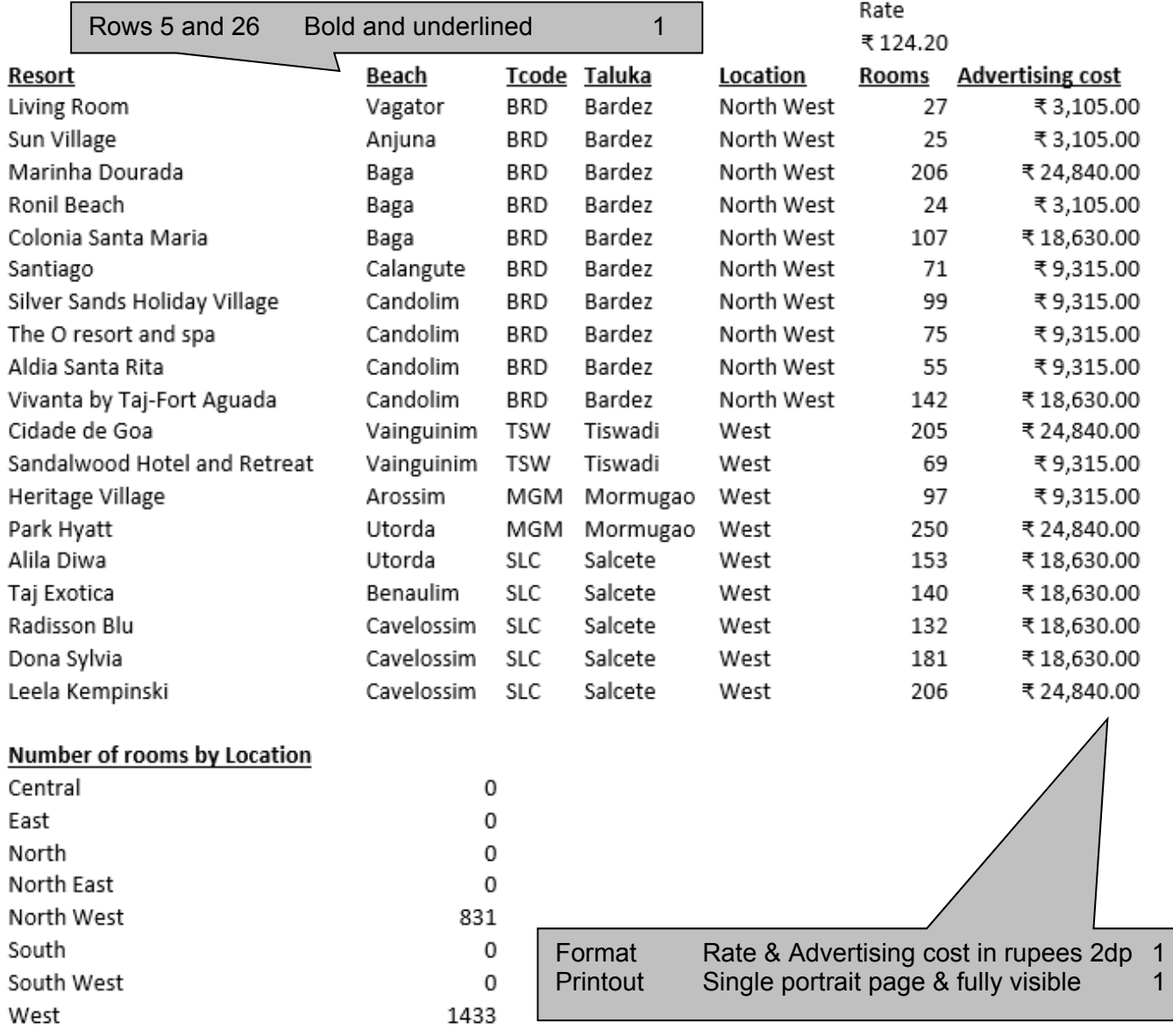

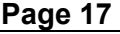

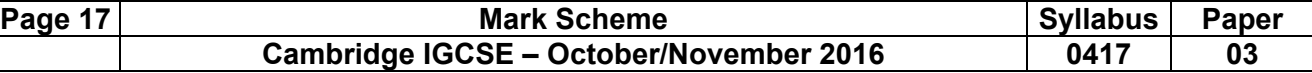

C:\Users\Graham\Desktop\2016\_11\_0417\_3\worked\a163\_ZZ999\_9999.xlsx

# **Hothouse Design costs for<br>the Goan Tourist Board**

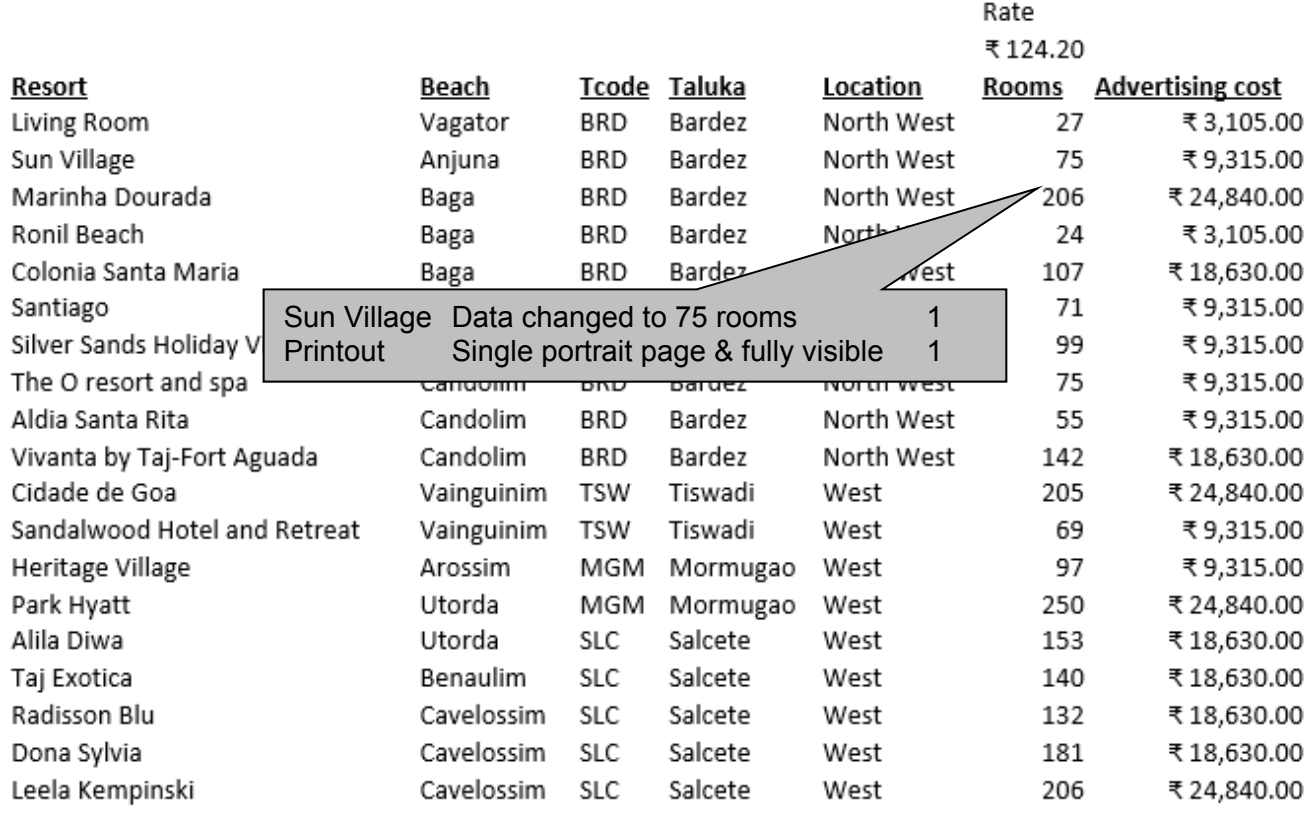

#### Number of rooms by Location

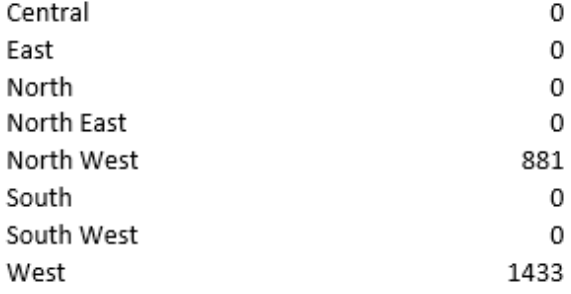